<u>Муниципальное образование Павловский район Краснодарского края</u>

Муниципальное общеобразовательное учреждение средняя общеобразовательная школа №2 ст. Павловской

**УТВЕРЖЛЕНО** решение педсовета протокой OT Kee 2010 FLOUT Председатель пейсовета подинсь рукой Surfrense

# РАБОЧАЯ ПРОГРАММА

## по информатике и ИКТ

Ступень обучения (класс) основное общее образование (8 - 9 классы) Количество часов: всего 102, в неделю 8 кл. - 1, 9 кл. - 2. Уровень базовый. Учителя: Савранская Нина Павловна, Стороженко Елена Васильевна

Программа разработана на основе авторской программы Н.Д.Угриновича базового курса «Информатика и ИКТ» для основной школы (8 - 9 классы) Программы для общеобразовательных учреждений: Информатика. 2-11 классы Составитель М.Н.Бородин. - М.: БИНОМ. Лаборатория знаний, 2009.

## **1. ПОЯСНИТЕЛЬНАЯ ЗАПИСКА**

Данная программа разработана на основе авторской программы базового курса «Информатика и ИКТ» Н.Д.Угриновича для основной школы (8 – 9 классы), опубликованной в сборнике: Программы для общеобразовательных учреждений: Информатика. 2-11 классы / Составитель М.Н.Бородин. – М.: БИНОМ. Лаборатория знаний, 2009.

**Основной задачей курса** является подготовка учащихся на уровне требований, предъявляемых Образовательным стандартом основного общего образования по информатике и информационным технологиям.

Изучение информатики и ИКТ направлено на **достижение следующих целей**:

- **освоение знаний**, составляющих основу научных представлений об информации,  $\bullet$ информационных процессах, системах, технологиях и моделях;
- **овладение умениями** работать с различными видами информации с помощью компьютера и других средств информационных и коммуникационных технологий (ИКТ), организовывать собственную информационную деятельность и планировать ее результаты;
- **развитие** познавательных интересов, интеллектуальных и творческих способностей  $\bullet$ средствами ИКТ;
- **воспитание** ответственного отношения к информации с учетом правовых и этических аспектов ее распространения, избирательного отношения к полученной информации;
- **выработка навыков** применения средств ИКТ в повседневной жизни, при выполнении индивидуальных и коллективных проектов, в учебной деятельности, дальнейшем освоении профессий, востребованных на рынке труда.

**Причины** создания программы: производится корректировка авторской программы в плане изменения числа тем, последовательности их изложения, перераспределения часов, отводимых на изучение тем.

**Отличия** от авторской программы:

- незначительное изменение числа часов, отводимых на изучение тем;  $\bullet$
- увеличение числа часов на изучение темы «Основы алгоритмизации и  $\bullet$ программирования»;
- выделение темы «Моделирование и формализация»;  $\bullet$
- распределение материала темы «Повторение» по другим разделам. $\bullet$

Это позволяет осуществить более глубокое изучение раздела «Основы алгоритмизации и программирования» для развития логического мышления учащихся, успешного участия в предметных олимпиадах и подготовки выпускников к итоговой аттестации.

Программа предполагает изучение информатики и ИКТ на базовом уровне в течение двух лет: 8 класс – 34 часа, 9 класс – 68 часов. **Всего – 102 часа.**

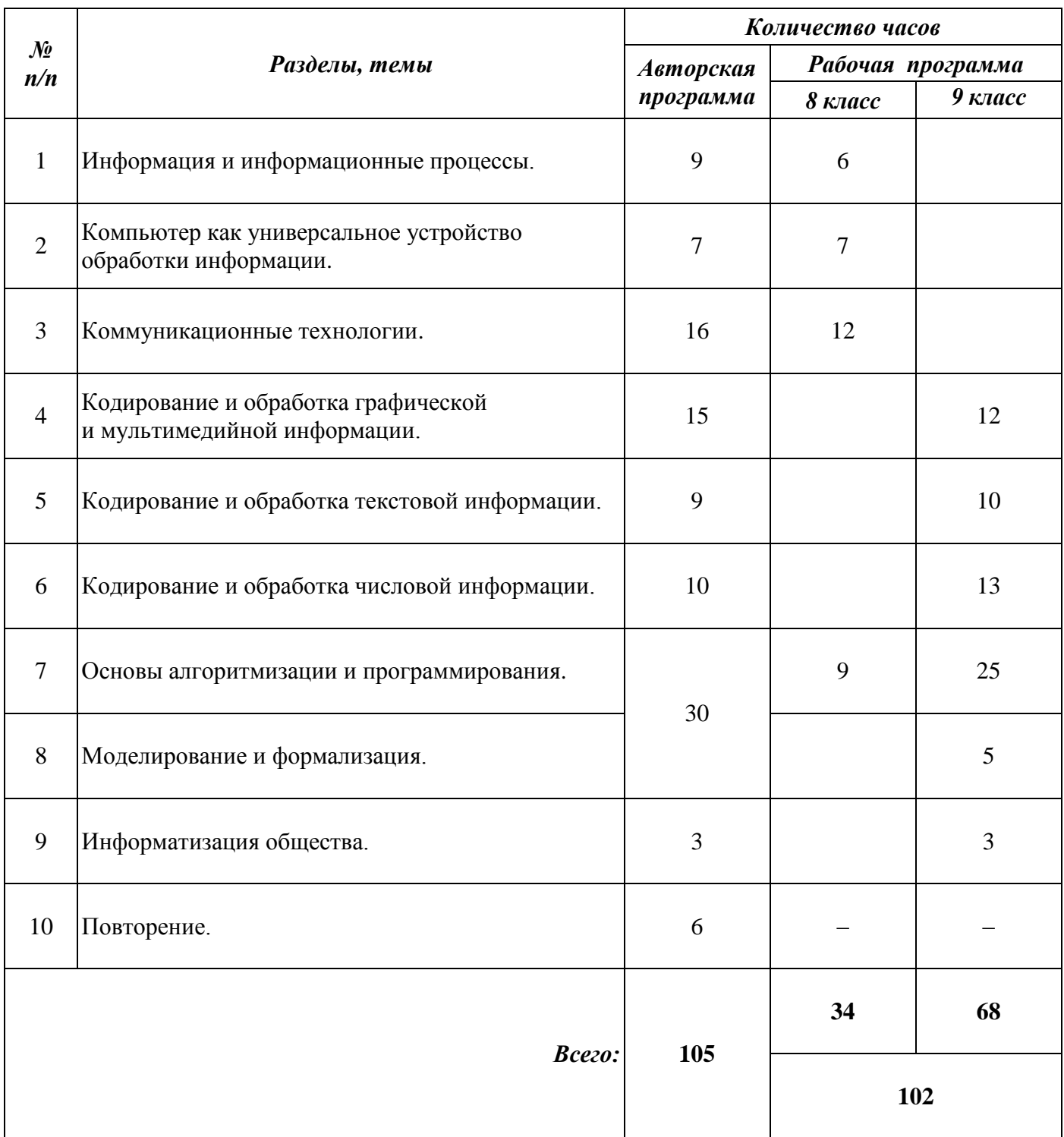

#### **Таблица тематического распределения количества часов**

## **СОДЕРЖАНИЕ ОБУЧЕНИЯ**

#### **8 класс**

#### **Информация и информационные процессы (6)**

Техника безопасности. Информация в природе, обществе и технике Кодирование информации с помощью знаковых систем. Различные подходы к определению количества информации. Единицы измерения количества информации. Определение количества информации. Перевод единиц измерения количества информации с помощью калькулятора.

## **Компьютер как универсальное устройство обработки информации (7)**

Основные компоненты компьютера и их функции. Файлы и файловая система. Архивирование*.* Операции с файлами. Программное обеспечение и его структура. Графический интерфейс ОС и приложений. Компьютерные вирусы и антивирусные программы. Правовая охрана программ и данных.

#### **Коммуникационные технологии (12)**

Передача информации. Локальные компьютерные сети. Предоставление доступа к диску. Глобальная компьютерная сеть Интернет. Подключение к Интернету. Информационные ресурсы Интернета. «География» Интернета. Путешествие по Всемирной паутине. Электронная почта. Файловые архивы. Загрузка файлов из Интернета. Общение в Интернете. Мобильный Интернет. Поиск информации в Интернете. Разработка Web-сайтов с использованием языка разметки гипертекста HTML. Форматирование текста на Web-странице. Вставка списков, линий и таблиц. Вставка изображений и гиперссылок на Web-страницах.

#### **Основы алгоритмизации (9)**

Алгоритмы: понятие, свойства, способы записи. Исполнители алгоритмов. Исполнитель Чертежник. Использование вспомогательных алгоритмов в среде «Алгоритмика». Исполнитель Робот. Ветвление и цикл «пока» в среде «Алгоритмика». Примеры алгоритмов для числовых исполнителей. Алгоритмы построения последовательности (цепочки символов). **Всего 34 часа.**

#### **9 класс**

#### **Основы алгоритмизации и программирования (25)**

Техника безопасности. Технология решения задач с помощью компьютера. Алгоритмы: понятие, свойства, способы записи. Исполнители и типы алгоритмов. Линейные алгоритмы. Разветвляющиеся алгоритмы. Циклические алгоритмы. Языки программирования. Введение в Turbo Pascal. Типы данных. Структура программы. Арифметические выражения. Стандартные функции. Команды присваивания. Операторы ввода и вывода. Решение линейных задач. Команды ветвления. Программирование разветвляющихся алгоритмов. Операторы циклов.

Программирование циклических алгоритмов. Решение задач с операторами цикла. Одномерные массивы. Задачи с одномерными массивами. Решение задач с одномерными массивами. Двумерные массивы. Задачи с двумерными массивами. Решение задач с двумерными массивами. Символьные переменные и операции над ними. Задачи с символьными переменными. Подпрограммы. Решение задач с подпрограммами.

#### **Кодирование и обработка графической и мультимедийной информации (12)**

Кодирование графической информации.

Палитры цветов в системах цветопередачи RGB, CMYK и HSB. Растровая и векторная графика. Сохранение изображений в различных форматах.

Редактирование изображений в растровом графическом редакторе.

Векторная графика. Создание рисунков в векторном графическом редакторе.

САПР. Создание векторного изображения. Анимация. Создание анимации в среде Power Point

Кодирование и обработка звуковой информации. Запись звукового файла с помощью стандартного приложения ОС. Цифровое фото и видео. Захват цифрового фото и создание слайд-шоу. Комбинирование информации для создания мультимедийного проекта.

#### **Кодирование и обработка текстовой информации (10)**

Кодирование текстовой информации*.* Кодирование текстовой информации. Создание документов в текстовых редакторах. Ввод и редактирование документа. Вставка в документ символов и формул. Сохранение и печать документов. Форматирование документа. Форматирование символов и абзацев. Списки. Создание и форматирование списков. Таблицы. Вставка таблицы, ее форматирование и заполнение данными. Гипертекст. Создание закладок и ссылок. Компьютерные словари. Сканирование и распознавание текста.

## **Кодирование и обработка числовой информации (13)**

Кодирование числовой информации. Понятие систем счисления. Перевод чисел в десятичную систему счисления и обратно. Арифметические операции в позиционных системах счисления. Перевод чисел из одной системы счисления в другую с помощью калькулятора. Электронные таблицы*.* Ввод и редактирование данных. Основные параметры электронных таблиц. Типы и форматы данных. Адресация в электронных таблицах. Относительные, абсолютные и смешанные ссылки. Встроенные функции. Ввод и редактирование формул. Визуализация данных. Построение диаграмм различных типов. Базы данных в электронных таблицах. Сортировка и поиск данных в электронных таблицах. Представление базы данных в виде таблицы и формы. Использование фильтров для поиска данных.

## **Моделирование и формализация (5)**

Моделирование, формализация, визуализация. Основные этапы разработки и исследования моделей на компьютере. Графические модели. Геоинформационные модели. Информационные модели управления объектами.

## **Информатизация общества (3)**

Информационное общество, информационная культура. Перспективы развития информационных и коммуникационных технологий. **Всего 68 часов.**

## **ПЕРЕЧЕНЬ ПРАКТИЧЕСКИХ РАБОТ**

#### **8 класс**

- 1. *Практикум № 1* «Тренировка ввода информации с помощью клавиатурного тренажера»
- 2. *Практикум № 2* «Перевод единиц измерения количества информации с помощью калькулятора»
- 3. *Практикум № 3* «Операции с файлами».
- 4. *Практикум № 4* «Определение разрешающей способности экрана монитора».
- 5. *Практикум № 5* «Установка даты и времени».
- 6. *Практикум № 6* «Защита от вирусов. Обнаружение и лечение».
- 7. *Практикум № 7* «Предоставление доступа к диску».
- 8. *Практикум № 8* «Подключение к Интернету».
- 9. *Практикум № 9* «География Интернета».
- 10. *Практикум № 10* «Путешествие по Всемирной паутине».
- 11. *Практикумы № 11* «Работа с электронной почтой».
- 12. *Практикумы № 12* «Загрузка файлов из Интернета».
- 13. *Практикумы № 13* «Поиск информации в Интернете».
- 14. *Практикум № 14* «Форматирование текста на Web-странице».
- 15. *Практикум № 15* «Вставка списков, линий и таблиц».
- 16. *Практикум № 16* «Вставка изображений и гиперссылок на Web-страницах».
- 17. *Контрольный практикум № 1* «Интернет».
- 18. *Контрольный практикум № 2* «Разработка сайта».

#### **9 класс**

- 1. *Практикум № 1*«Отладка линейных программ».
- 2. *Практикум № 2* «Отладка программ с командами ветвления».
- 3. *Практикум № 3* «Решение задач с операторами цикла».
- 4. *Практикум № 4* «Решение задач с одномерными массивами».
- 5. *Практикум № 5* «Решение задач с двумерными массивами».
- 6. *Практикум № 6* «Задачи с символьными переменными».
- 7. *Практикум № 7* «Использование подпрограмм».
- 8. *Практикум № 8* «Кодирование графической информации».
- 9. *Практикум № 9* «Сохранение изображений в различных форматах».
- 10. *Практикум № 10* «Редактирование изображений в растровом графическом редакторе».
- 11. *Практикум № 11* «Создание рисунков в векторном графическом редакторе».
- 12. *Практикум № 12* «Создание векторного изображения».
- 13. *Практикум № 13* «Создание анимации в среде Power Point».
- 14. *Практикум № 14* «Запись звукового файла с помощью стандартного приложения ОС».
- 15. *Практикум № 15* «Захват цифрового фото и создание слайд-шоу».
- 16. *Практикум № 16* «Комбинирование информации для создания мультимедийного проекта».
- 17. *Практикум № 17* «Кодирование текстовой информации».
- 18. *Практикум № 18* «Вставка в документ символов и формул».
- 19. *Практикум № 19* «Форматирование символов и абзацев».
- 20. *Практикум № 20* «Создание и форматирование списков».
- 21. *Практикум № 21* «Вставка таблицы, ее форматирование и заполнение данными».
- 22. *Практикум № 22* «Создание закладок и ссылок».
- 23. *Практикум № 23* «Сканирование и распознавание текста».
- 24. *Практикум № 24* «Перевод чисел в системах счисления с помощью калькулятора».
- 25. *Практикум № 25* «Ввод и редактирование данных».
- 26. *Практикум № 26* «Типы и форматы данных».
- 27. *Практикум № 27* «Относительные, абсолютные и смешанные ссылки».
- 28. *Практикум № 28* «Ввод и редактирование формул».
- 29. *Практикум № 29* «Построение диаграмм различных типов».
- 30. *Практикум № 30* «Сортировка и поиск данных в электронных таблицах».
- 31. *Практикум № 31* «Использование фильтров для поиска данных».
- 32. *Практикум № 32* «Конструирование в среде графического редактора».
- 33. *Практикум № 33* «Компьютерные карты».
- 34. *Контрольный практикум № 1* «Мультимедийный проект».
- 35. *Контрольный практикум № 2* «Обработка текстовой информации».
- 36. *Контрольный практикум № 3* «Обработка числовой информации

## ТРЕБОВАНИЯ К УРОВНЮ ПОЛГОТОВКИ УЧАШИХСЯ

## Учашиеся лолжны

## знать / понимать:

- виды информационных процессов; примеры источников и приемников информации;
- елиницы измерения количества и скорости передачи информации: принцип  $\bullet$ дискретного (цифрового) представления информации;
- основные свойства алгоритма, типы алгоритмических конструкций;
- программный принцип работы компьютера;  $\bullet$
- назначение и функции используемых информационных и коммуникационных технологий:

#### уметь

- выполнять базовые операции над объектами: цепочками символов, числами, списками,  $\bullet$ деревьями; проверять свойства этих объектов; выполнять и строить простые алгоритмы;
- оперировать информационными объектами, используя графический интерфейс:  $\bullet$ архивировать и разархивировать открывать, именовать, сохранять объекты. информацию, пользоваться меню и окнами, справочной системой: предпринимать меры антивирусной безопасности;
- оценивать числовые параметры информационных объектов и процессов: объем памяти, необходимый для хранения информации; скорость передачи информации;
- создавать информационные объекты, в том числе:
	- структурировать текст, используя нумерацию страниц, списки, ссылки, оглавления; проводить проверку правописания; использовать в тексте таблицы, изображения;
	- создавать и использовать различные формы представления информации: формулы, графики, диаграммы, таблицы, переходить от одного представления данных к другому;
	- создавать рисунки, чертежи, осуществлять простейшую обработку цифровых изображений:
	- создавать записи в базе данных:
	- создавать презентации на основе шаблонов;
- искать информацию с применением правил поиска в базах данных, компьютерных  $\bullet$ сетях, некомпьютерных источниках информации (справочниках и словарях, каталогах, библиотеках) при выполнении заданий и проектов по различным учебным лисциплинам:
- пользоваться персональным компьютером и его периферийным оборудованием (принтером, сканером, модемом, мультимедийным проектором, цифровой камерой); техники следовать требованиям безопасности, гигиены. эргономики  $\mathbf{M}$ ресурсосбережения при работе со средствами информационных и коммуникационных технологий:

## использовать приобретенные знания и умения в практической деятельности и повседневной жизни для:

- создания простейших моделей объектов и процессов в виде изображений и чертежей,  $\bullet$ динамических (электронных) таблиц, программ (в том числе - в форме блок-схем);
- проведения компьютерных экспериментов с использованием готовых моделей объектов и процессов;
- создания информационных объектов, в том числе для оформления результатов учебной  $\bullet$ работы;
- организации индивидуального информационного пространства, создания личных коллекций информационных объектов;
- передачи информации по телекоммуникационным каналам в учебной и личной  $\bullet$ переписке, использования информационных ресурсов общества с соблюдением соответствующих правовых и этических норм.

## СПИСОК РЕКОМЕНДУЕМОЙ УЧЕБНО-МЕТОДИЧЕСКОЙ ЛИТЕРАТУРЫ

- 1. Информатика и ИКТ. Базовый уровень : учебник для 8 класса / Н.Д. Угринович. - М.: Бином. Лаборатория знаний, 2009.
- 2. Информатика и ИКТ. Базовый уровень : учебник для 9 класса / Н.Д. Угринович. - М.: Бином. Лаборатория знаний, 2009.
- 3. Преподавание курса «Информатика и ИКТ» в основной и старшей школе. 8 11 классы: Методическое пособие / Н.Д. Угринович. - М.: БИНОМ. Лаборатория знаний, 2008.
- 4. Компьютерный практикум на CD ROM; М.: БИНОМ. Лаборатория знаний, 2008
- 5. Основы программирования: учебник / И.Г.Семакин, Шестаков А.П.- М.: Мастерство, 2002.
- 6. Ежемесячный научно-методический журнал «Информатика и образование» 2008 2010.

СОГЛАСОВАНО Протокол заседания методического объединения учителей информиятики от 27. 08 2010 г. №1, F. T. Cabaancrad 18 IIIMO COIII Nº2

СОГЛАСОВАНО Заместитель директора по учебно-методической работе Cat - 8.B. Croponienne

## **СПИСОК РЕКОМЕНДУЕМОЙ УЧЕБНО-МЕТОДИЧЕСКОЙ ЛИТЕРАТУРЫ**

## **ДЛЯ УЧИТЕЛЯ:**

- 1. Информатика и ИКТ. Базовый уровень : учебник для 8 класса / Н.Д. Угринович. – М.: Бином. Лаборатория знаний, 2009.
- 2. Информатика и ИКТ. Базовый уровень : учебник для 9 класса / Н.Д. Угринович. – М.: Бином. Лаборатория знаний, 2009.
- 3. Преподавание курса «Информатика и ИКТ» в основной и старшей школе. 8 11 классы : Методическое пособие / Н.Д. Угринович. – М. : БИНОМ. Лаборатория знаний, 2008.
- 4. Компьютерный практикум на CD ROM; М.: БИНОМ. Лаборатория знаний, 2008
- 5. Основы программирования: учебник / И.Г.Семакин, Шестаков А.П.– М.: Мастерство, 2002.
- 6. Ежемесячный научно-методический журнал «Информатика и образование» 2008 2010.

## **ДЛЯ УЧАЩИХСЯ:**

- 1. Информатика и ИКТ. Базовый уровень : учебник для 8 класса / Н.Д. Угринович. – М.: Бином. Лаборатория знаний, 2009.
- 2. Информатика и ИКТ. Базовый уровень : учебник для 9 класса / Н.Д. Угринович. – М.: Бином. Лаборатория знаний, 2009.
- 3. Задачи по программированию. Базовый уровень: задачник для 8-9 класса. М. НАУКА, 2007 год

СОГЛАСОВАНО Протокол заседания методического объединения учителей математики, физики и информатики от  $\underline{\hspace{1cm}}\underline{\hspace{1cm}}\underline{\hspace{1cm$  $\frac{1}{\sqrt{1-\frac{1}{2}}}\frac{1}{\sqrt{1-\frac{1}{2}}}\frac{1}{\sqrt{1-\frac{1}{2}}}\frac{1}{\sqrt{1-\frac{1}{2}}}\frac{1}{\sqrt{1-\frac{1}{2}}}\frac{1}{\sqrt{1-\frac{1}{2}}}\frac{1}{\sqrt{1-\frac{1}{2}}}\frac{1}{\sqrt{1-\frac{1}{2}}}\frac{1}{\sqrt{1-\frac{1}{2}}}\frac{1}{\sqrt{1-\frac{1}{2}}}\frac{1}{\sqrt{1-\frac{1}{2}}}\frac{1}{\sqrt{1-\frac{1}{2}}}\frac{1}{\sqrt{1-\frac{1}{2}}}\frac{1}{\sqrt{1-\frac$ 

СОГЛАСОВАНО Заместитель директора по УР \_\_\_\_\_\_\_\_\_\_\_\_\_/ Зоткина Л.Н /

\_\_\_\_\_\_\_\_\_\_\_\_\_

Согласовано заместитель директора по УР \_\_\_\_\_\_\_\_\_\_\_ Л.Н. Зоткина \_\_\_\_\_\_\_\_\_\_\_

> Муниципальное образование Павловский район Краснодарского края муниципальное бюджетное общеобразовательное учреждение средняя общеобразовательная школа № 4 ст. Атаманской

# **Календарно – тематическое планирование**

## **по информатике и ИКТ**

Класс 8

Учитель Ясеновская Любовь Николаевна

Количество часов: всего 34 часа; в неделю 1 час

Планирование составлено на основе рабочей программы учителей Савранской Н.П., Стороженко Е. В., утверждѐнной решением педсовета МАОУ СОШ №2 протокол № 1 от 30.08.2011 г.

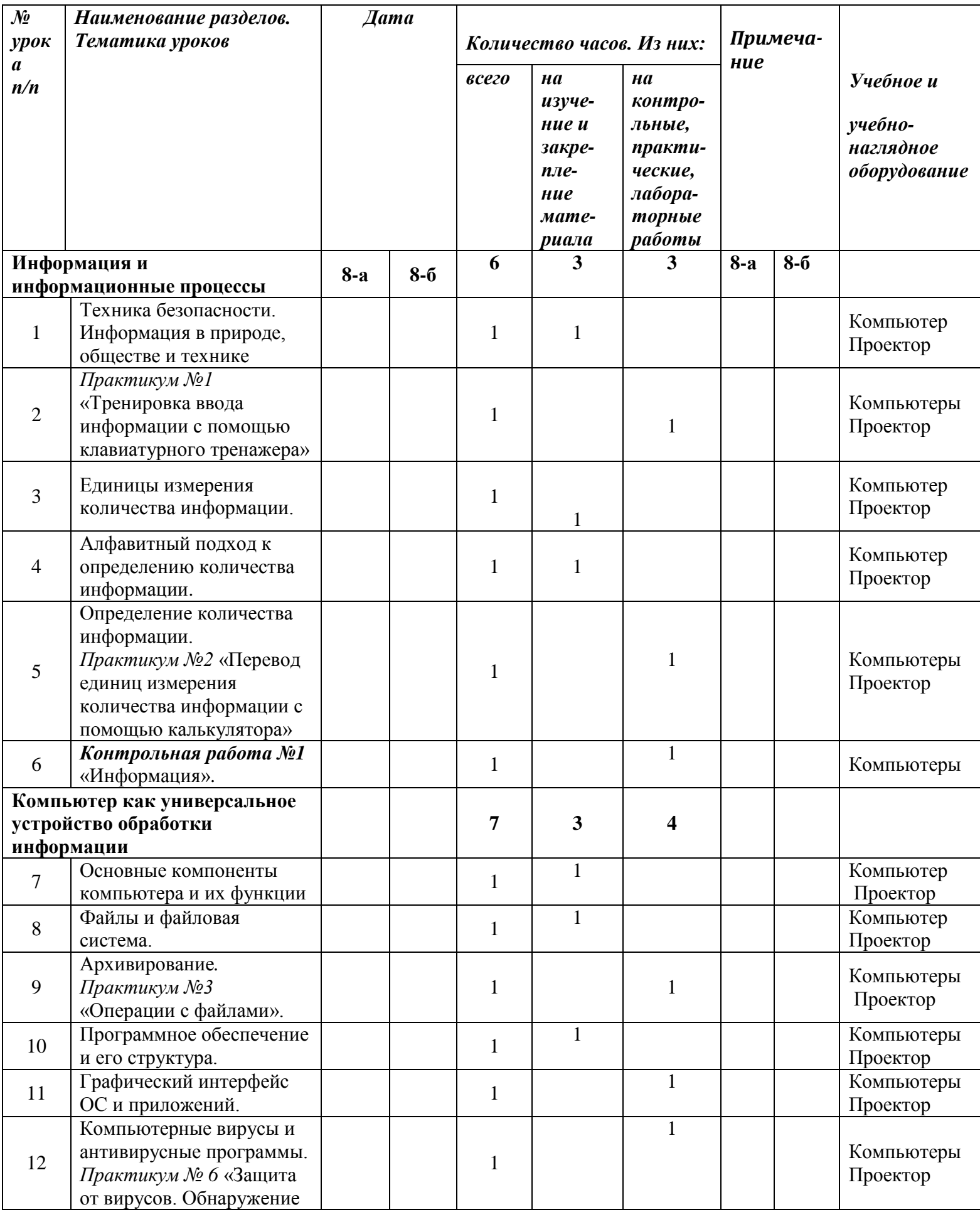

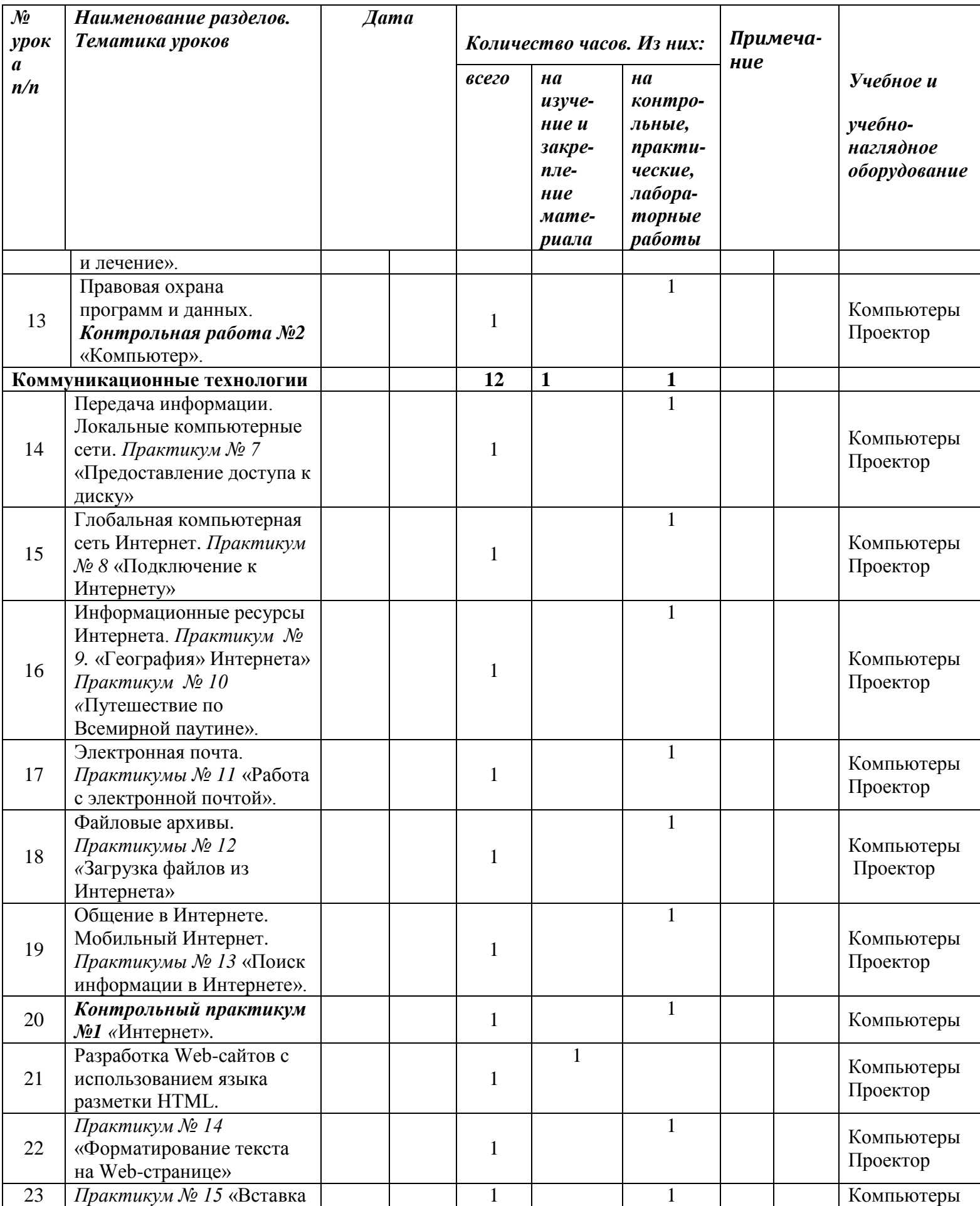

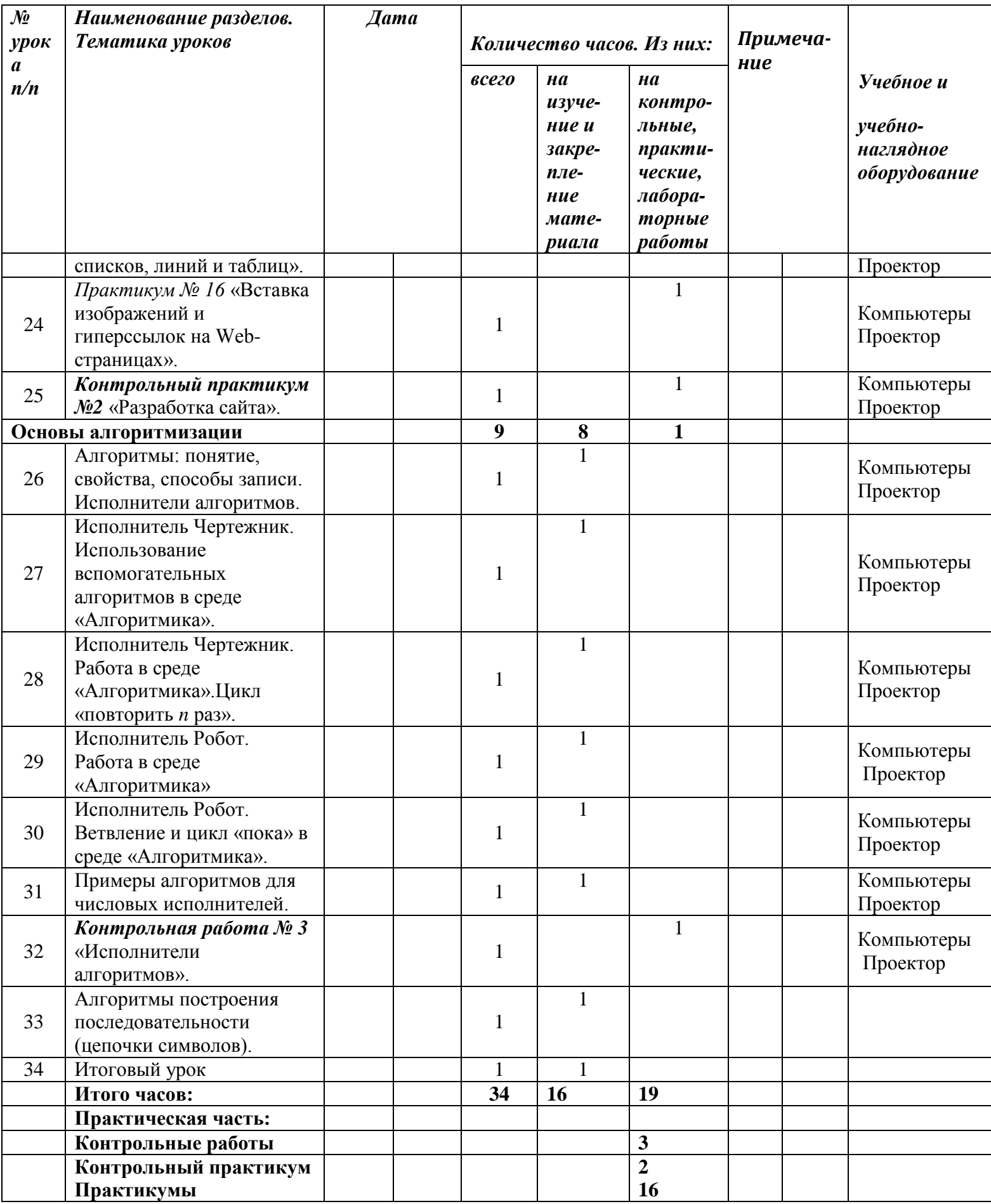

Согласовано заместитель директора по УР \_\_\_\_\_\_\_\_\_\_\_ Л.Н. Зоткина \_\_\_\_\_\_\_\_\_\_\_

> Муниципальное образование Павловский район Краснодарского края муниципальное бюджетное общеобразовательное учреждение средняя общеобразовательная школа № 4 ст. Атаманской

# **Календарно – тематическое планирование**

## **по информатике и ИКТ**

Класс 9

Учитель Ясеновская Любовь Николаевна

Количество часов: всего 68 часов; в неделю 2 часа

Планирование составлено на основе рабочей программы учителей Савранской Н.П., Стороженко Е. В., утверждѐнной решением педсовета МАОУ СОШ №2 протокол № 1 от 30.08.2011 г.

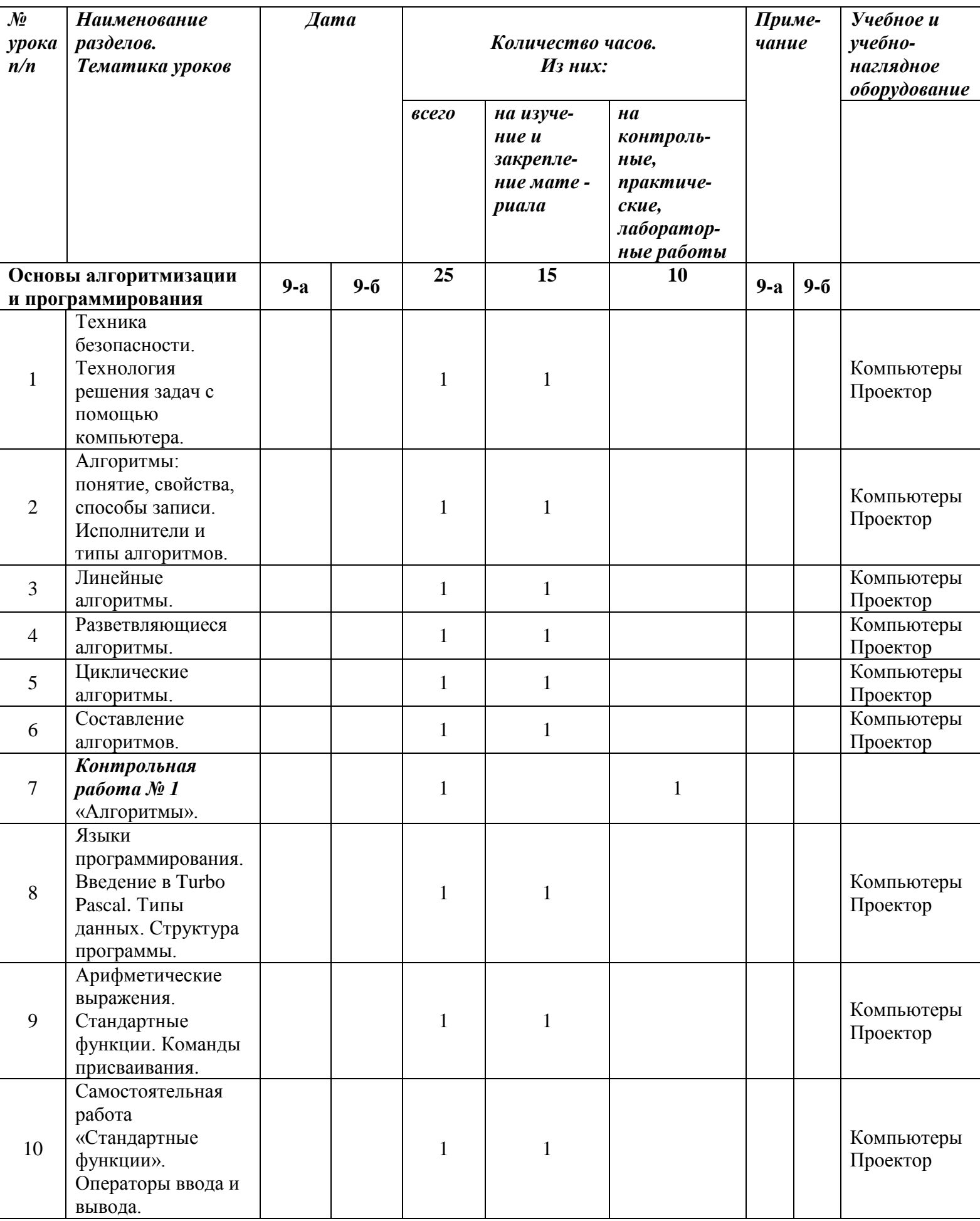

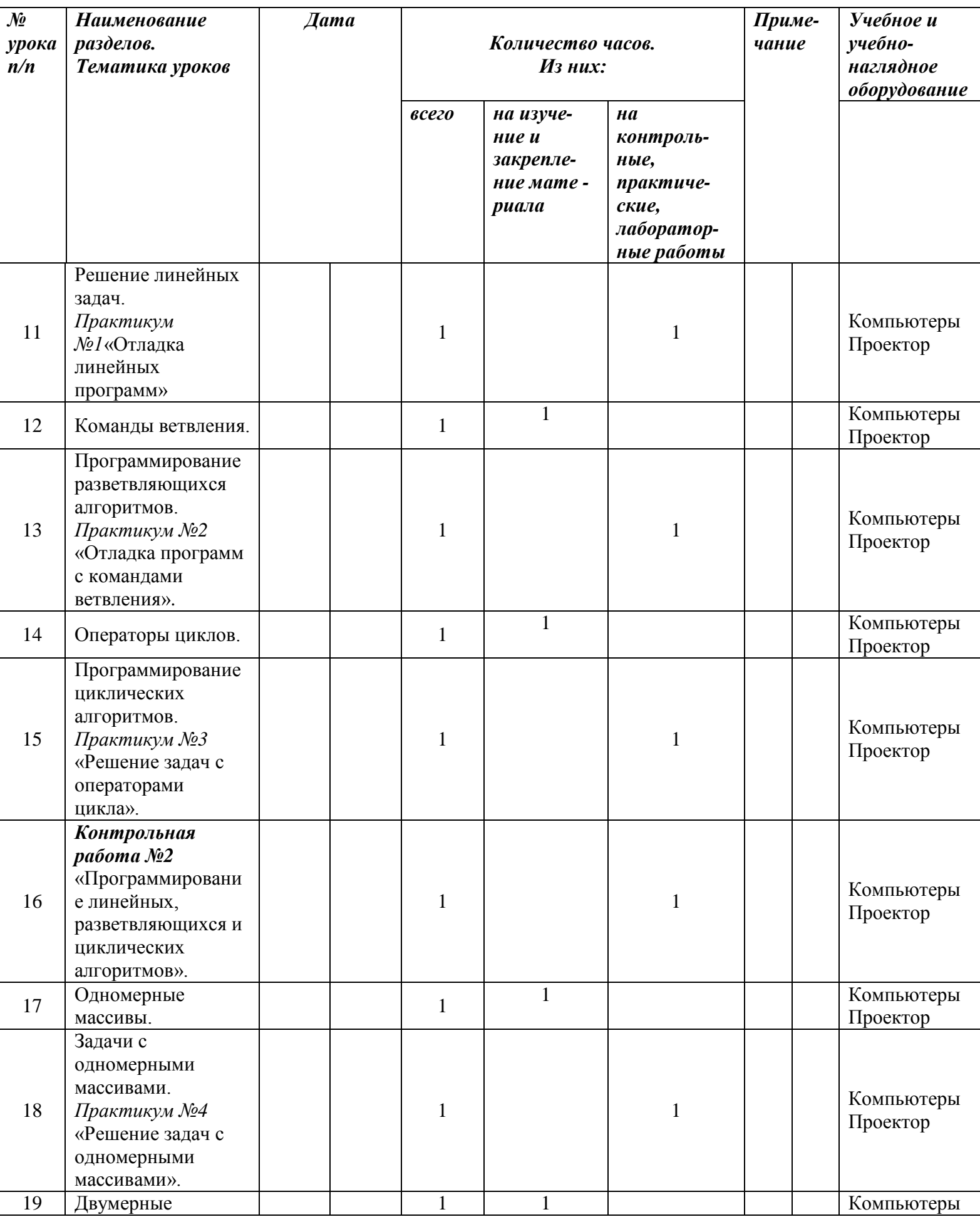

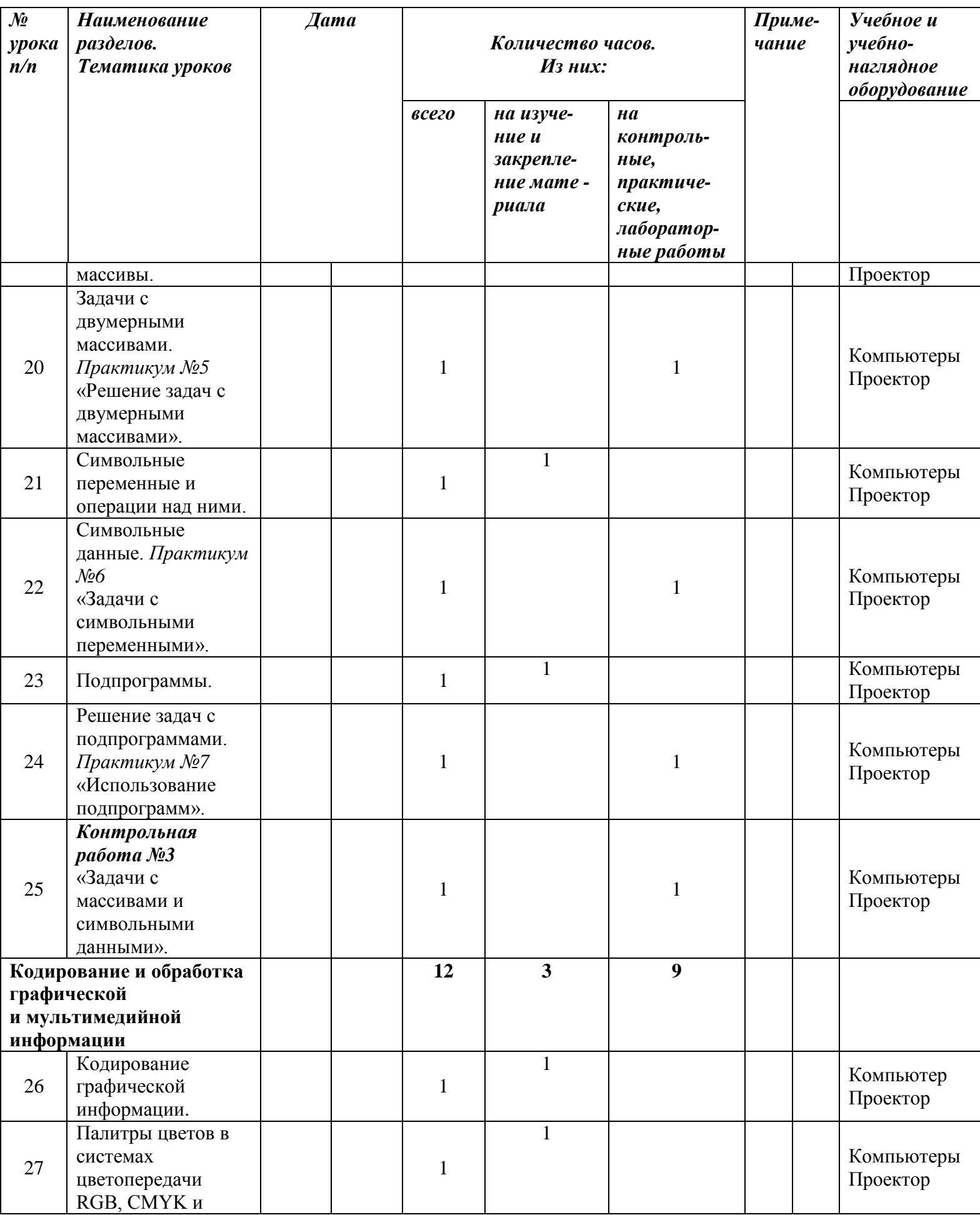

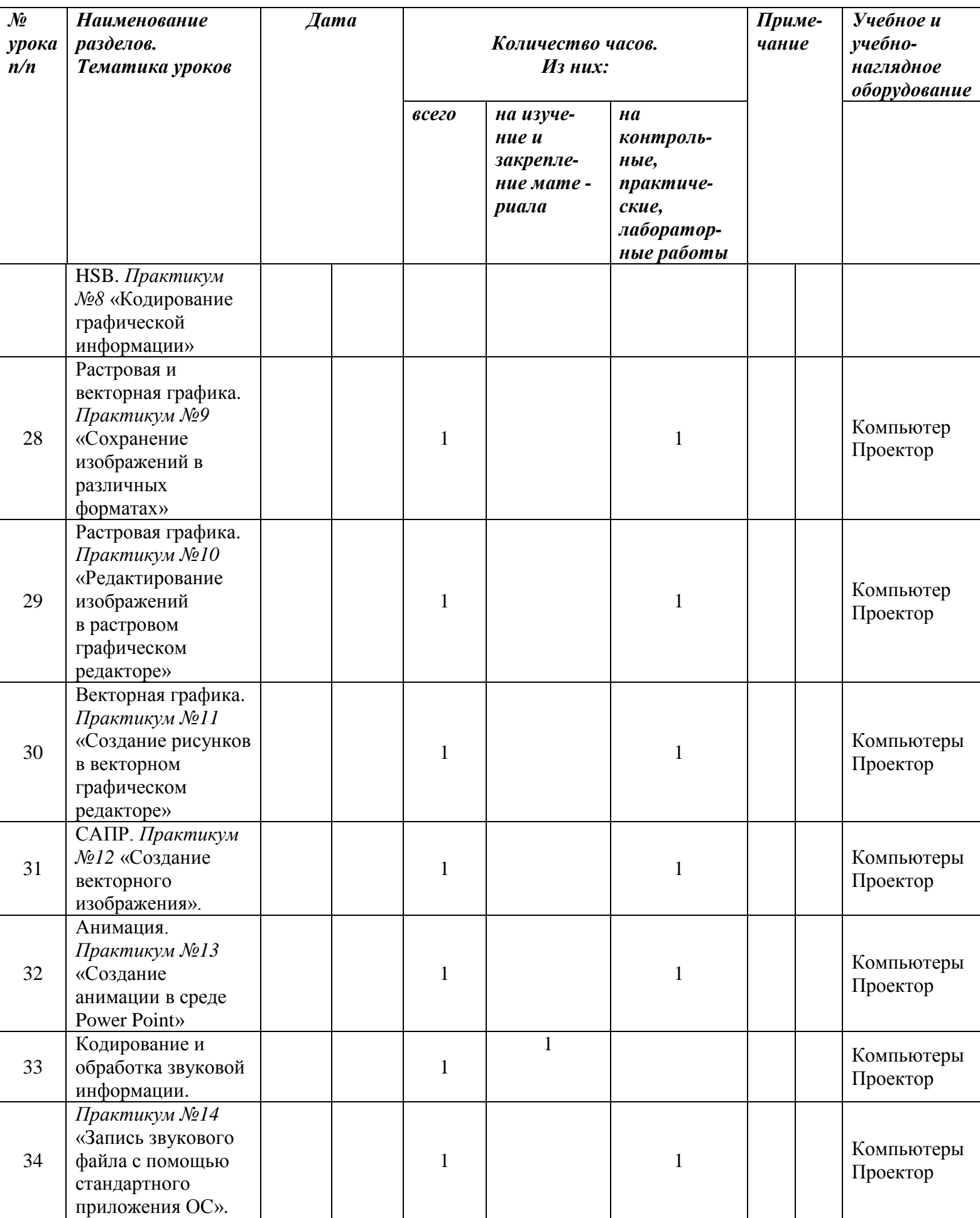

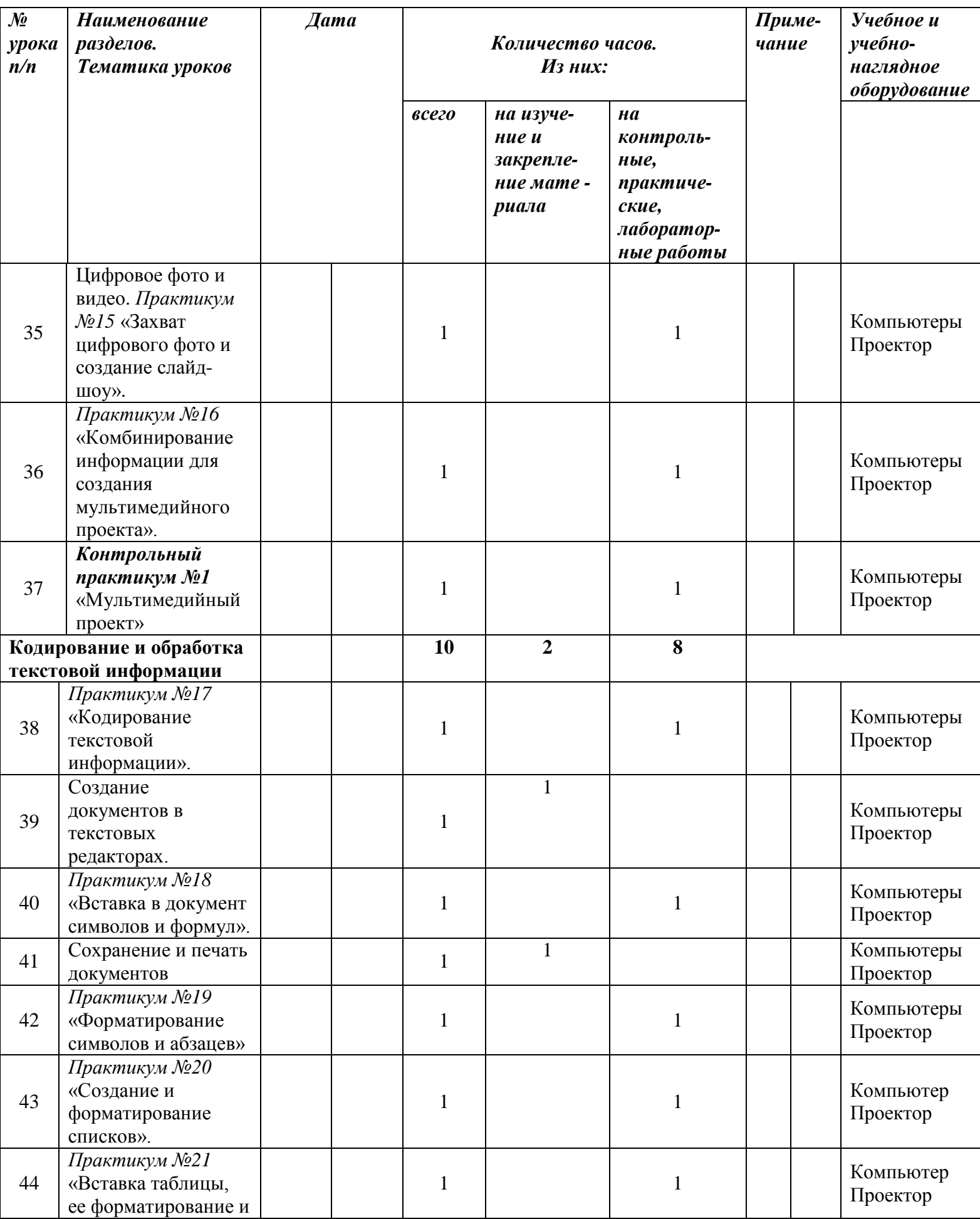

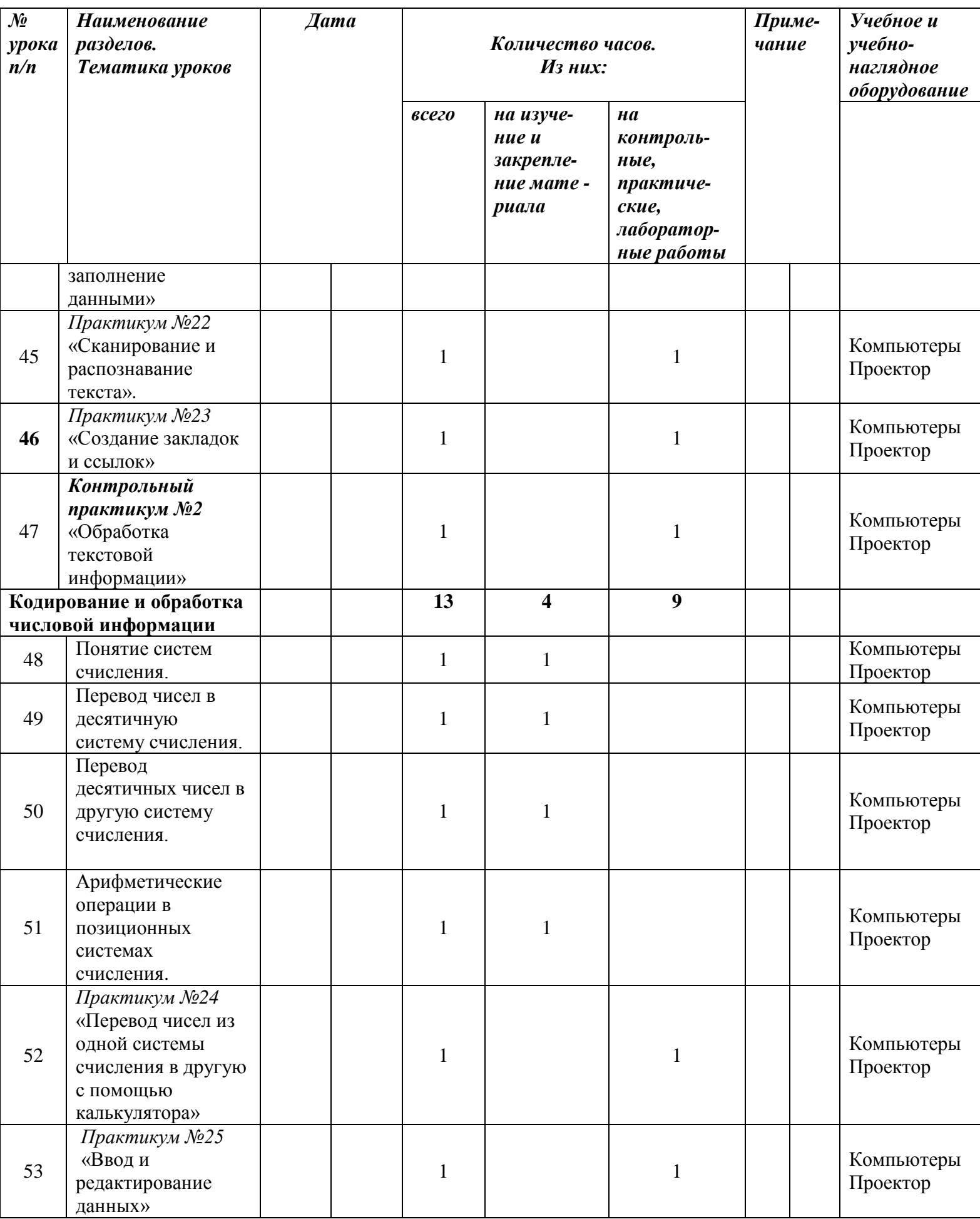

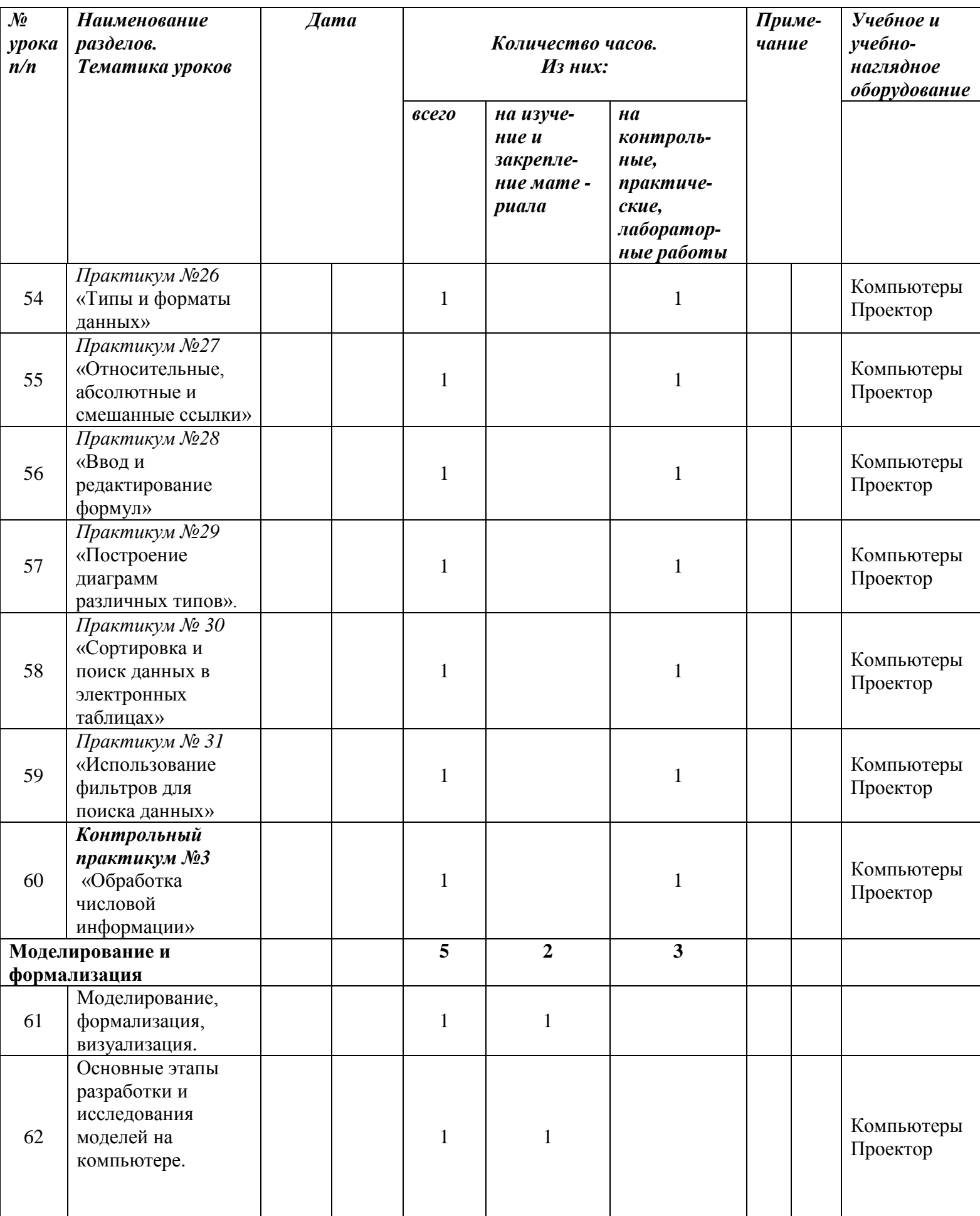

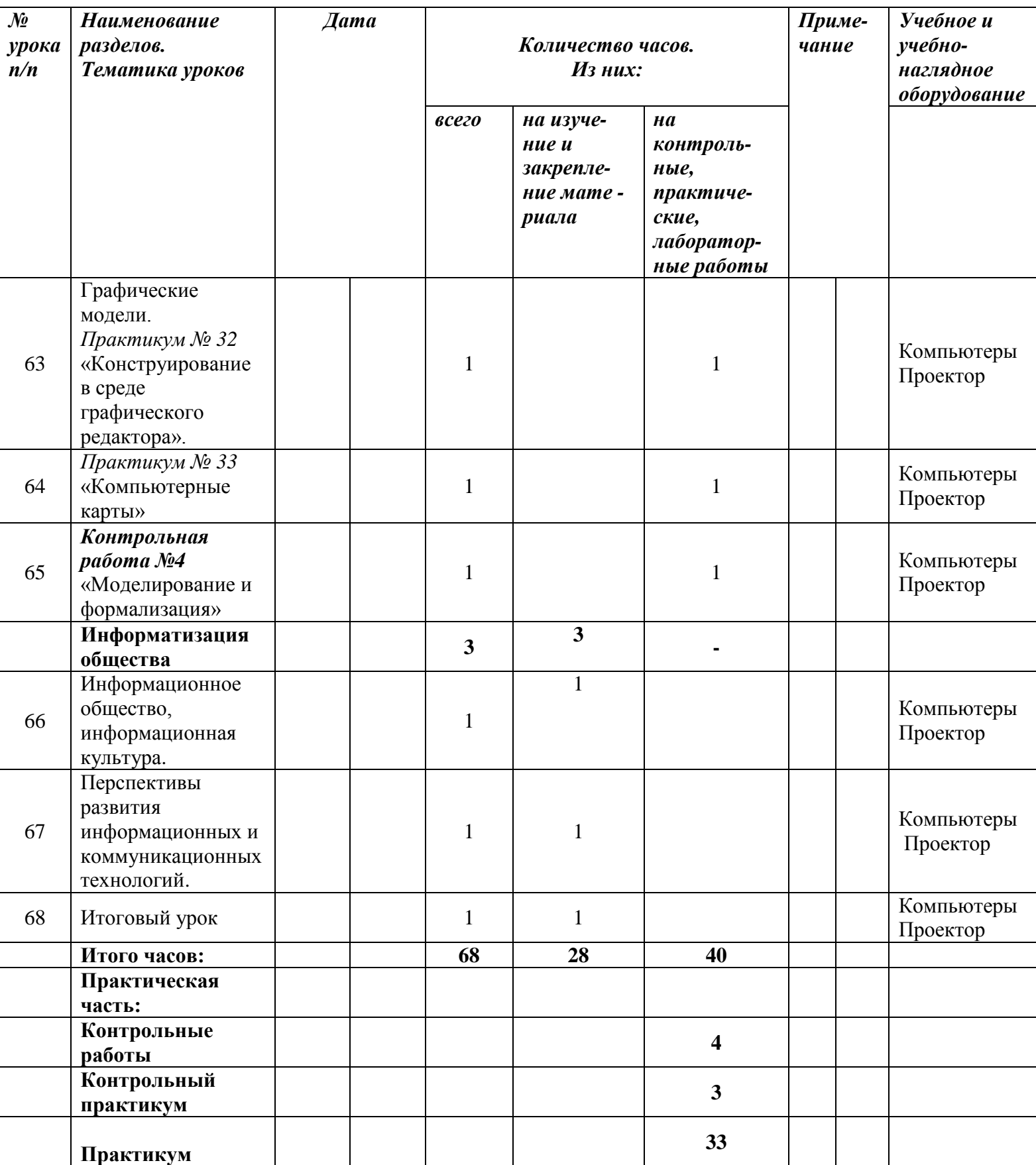